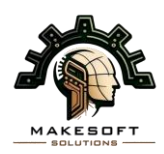

# **CHAMADA INTERNA PARA ATIVIDADE DE EXTENSÃO ATIVIDADE: MAKESOFT SOLUTIONS**

Divinópolis, 01 de março de 2024

**O Presidente em atuação da Empresa Júnior MakeSoft Solutions**, Vitor Silva de Lacerda, torna público aos alunos dos cursos superiores do Campus V o processo para seleção de integrantes para participação na Atividade em referência, nos termos estabelecidos na presente Chamada Interna.

#### **1. Objetivos Gerais**

- 1.1. Proporcionar a seus membros as condições necessárias para a aplicação prática de conhecimentos teóricos relativos aos cursos de engenharia mecatrônica, engenharia da computação, design de moda e a toda área de formação profissional dos acadêmicos, tornando-os capacitados e qualificados para o mercado de trabalho;
- 1.2. Desenvolver as habilidades empreendedoras dos estudantes, dando-lhes uma visão profissional já no âmbito acadêmico;
- 1.3. Colocar seus membros no mercado de trabalho para que eles possam adquirir experiência profissional à futura profissão de engenheiro, designer ou de docente na área com respaldo técnico-profissional competente;
- 1.4. Valorizar os alunos da engenharia mecatrônica, engenharia da computação, Design de moda e professores do CEFET-MG, no mercado de trabalho e no âmbito acadêmico, bem como a referida instituição;
- 1.5. Promover e divulgar a MakeSoft como elo entre a comunidade acadêmica e a sociedade em geral;
- 1.6. Contribuir para a formação de profissionais mais qualificados para o mercado de trabalho e fomentar o espírito empreendedor.

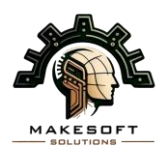

1.7. Fomentar a realização de vendas de diversos produtos, serviços de prototipagem 3D e corte a laser. Comprometendo a fornecer soluções personalizadas e inovadoras, cumprindo todas as normas legais e éticas.

#### **2. Atividades**

- 2.1. Operador de CNC a Laser:
	- 2.1.1. Projetar arquivos compatíveis com máquinas CNC a Laser;
	- 2.1.2. Executar corte e gravação a laser dos projetos previamente desenvolvidos;
	- 2.1.3. Cumprir a rotina de calibragem do equipamento utilizado;
	- 2.1.4. Efetuar manutenção do equipamento quando necessário;
- 2.2. Operador de Impressora 3D:
	- 2.2.1. Projetar arquivos compatíveis com impressoras 3D;
	- 2.2.2. Executar os projetos previamente desenvolvidos;
	- 2.2.3. Cumprir rotina de calibragem do equipamento utilizado;
	- 2.2.4. Efetuar manutenção do equipamento quando necessário;
- 2.3. Marketing:
	- 2.3.1. Gerir as redes sociais da MakeSoft;
	- 2.3.2. Produzir, editar e divulgar vídeos e fotos dos produtos e serviços desenvolvidos pela Empresa Júnior;
	- 2.3.3. Realizar o design de banners, logotipos e outras artes visuais de acordo com a demanda;

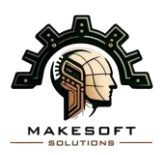

- 2.3.4. Produzir propostas para atrair, converter e fidelizar clientes, aumentando o engajamento e o reconhecimento da marca.
- 2.4. Projetista de arquivos 3D:
	- 2.4.1. Desenvolvimento de desenhos técnicos tridimensionais em software adequado;
	- 2.4.2. Elaboração de projetos artísticos tridimensionais em software adequado;
- 2.5. Atividades Gerais para todos os integrantes:
	- 2.5.1. Manter o local de trabalho organizado;
	- 2.5.2. Participar ativamente das reuniões online conduzidas pela equipe de gestão;

## **3. Condições para Participar da Atividade de Extensão**

- 3.1. Estar regularmente matriculado em um curso superior do CEFET-MG Campus V, tendo frequência comprovada nas aulas.
- 3.2. Ter disponibilidade, sem prejuízo de suas atividades curriculares, para cumprir a carga horária de 10 (dez) horas semanais, além de participar das atividades relacionadas à Empresa, tais como: reuniões, palestras, eventos e viagens.
- 3.3. Estar em dia com as suas obrigações acadêmicas junto ao CEFET-MG.

## **4. Das Inscrições**

- 4.1. As inscrições estarão abertas durante os dias de 04 de março a 09 de março de 2024.
- 4.2. As inscrições serão feitas pelo link:

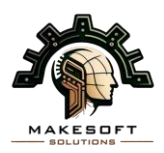

## <https://forms.gle/RraLwvBmowNe4x8y8>

## **5. Processo de Seleção**

- 5.1. O processo ocorrerá em etapa única: entrevista de perfil.
- 5.2. Nesta etapa serão avaliados pelos membros atuais da equipe o desempenho individual dos participantes. Os alunos que obtiverem maior desempenho serão classificados.
- 5.3. Os critérios de avaliação são:
	- 5.3.1. Entrevista de Perfil: O aluno será avaliado com base em suas características e seu perfil será avaliado de acordo com as habilidades que a Empresa Júnior busca.

## **6. Do Comprovante de Matrícula e análise de dados**

- 6.1. O comprovante de matrícula e histórico escolar a ser anexado no formulário de inscrição deve ser recolhido no SIGAA, em formato PDF.
	- 6.1.1. O documento do comprovante de matrícula tem a finalidade de garantir a autenticidade da informação acerca da matrícula do candidato no CEFET-MG Campus V.

## **7. Da Entrevista**

- 7.1. Período: 11 a 15 de março de 2024.
- 7.2. O horário da entrevista será informado pela equipe via e-mail cadastrado até o dia 10 de março de 2024.
- 7.3. O resultado da etapa será divulgado pela equipe via e-mail cadastrado no ato da inscrição até o dia 19 de março de 2024.

## **8. Calendário do processo seletivo**

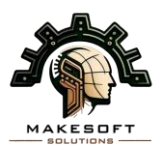

- 8.1. Publicação do edital: 04 de março de 2024.
- 8.2. Inscrição dos candidatos e envio dos documentos: de 04 de março a 09 de março de 2024.
- 8.3. Entrevista de perfil do aluno: 11 a 15 de março de 2024.
- 8.4. Resultado da Entrevista e Resultado Final: 19 de março de 2024.

#### **9. Critérios de Eliminação**

- 9.1. Não aprovação na etapa de entrevista.
- 9.2. Desrespeito às regras do laboratório que a Empresa Júnior utiliza.
- 9.3. Desrespeito aos membros da empresa.
- 9.4. Desrespeito à indivíduos da comunidade do CEFET-MG.
- 9.5. Descumprimento de qualquer norma da instituição, CEFET-MG;
- 9.6. O candidato que enviar informações erradas no momento da inscrição.

#### **10. Vagas**

- 10.1. Serão no total 6 vagas em ampla concorrência, sendo elas: 2 para Operação de CNC a Laser, 2 para Impressão nas Impressoras 3D, 1 para Marketing e 1 para Projetista de arquivos 3D.
- 10.2. A relação de vagas representa a disponibilidade de aprovação de candidatos. A MakeSoft reserva o direito de modificar este número a qualquer momento, sem necessidade de aviso prévio, sendo possível o aumento ou diminuição do número de aprovados no processo, em relação ao descrito neste documento.

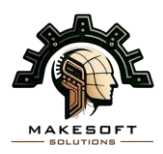

## **11. Da Certificação**

11.1. O certificado de participação da empresa júnior será emitido apenas com o consentimento da equipe gestora e professores supervisores mediante ao cumprimento integral das atividades propostas para o colaborador.

#### **12. Desligamento**

- 12.1. O aluno selecionado poderá ser desligado do quadro de colaboradores a qualquer tempo sem direto de certificado de cumprimento de atividades, quando:
	- 12.1.1. Não executar as atividades propostas;
	- 12.1.2. Não cumprir com a presença nos horários definidos;
	- 12.1.3. Descumprir os regulamentos de uso do espaço.